# **USO DO SOFTWARE SIMULADOR SIMCITY: PRODUÇÃO DE UMA CIDADE VIRTUAL, LEVANDO EM CONSIDERAÇÃO CONTEÚDOS DE SISTEMA DE GESTÃO AMBIENTAL E DESENVOLVIMENTO SUSTENTÁVEL.**

# **TCC1009**

# FEV 2006

Maria de Fátima Rodrigues de Lemos<sup>1</sup> E-mail: mflemos@dr.rs.senai.br

# Miriam Freiberger Souza<sup>2</sup> E-mail: erpazo@terra.com.br

C 1 A 1

### RESUMO

O presente artigo relata a experiência do uso do software interativo *SimCity* na construção de uma cidade virtual ecologicamente viável, tendo como objetivo aplicar na prática os conteúdos de Ciências da Natureza. Os conteúdos levados em conta para a elaboração das cidades foram os conceitos aprendidos em sala de aula, sobre Poluição e Sistema de Gestão Ambiental levando-os a refletir sobre conceitos de Desenvolvimento Sustentável. O trabalho foi desenvolvido em laboratório de informática da Escola e parte a distância nos computadores pessoais dos alunos. A faixa etária dos alunos estava entre 13 e 15 anos, e estudavam na oitava série do Ensino Fundamental da Escola de classe social média da Cidade de Campo Bom no estado do Rio Grande do Sul – Brasil. A avaliação se deu na

<sup>&</sup>lt;sup>1</sup> Formada em Lic. Curta em Ciências e Matemática pela Pontifícia Universidade Católica do Rio Grande do Sul – PUCRS. Lic. Plena em Ciências - Química pela Universidade Luterana do Brasil - ULBRA. Pós-Graduada em Informática na Educação pela Universidade Luterana do Brasil - ULBRA. Professora de Ciências da Natureza do Colégio Sinodal Tiradentes – Campo Bom/Rio Grande do Sul – Brasil. Técnica em Educação do Serviço Nacional de Aprendizagem Industrial – SENAI.

<sup>&</sup>lt;sup>2</sup> Formada em Lic. Curta em Ciências e Matemática pela Pontifícia Universidade Católica do Rio Grande do Sul – PUCRS. Curso Superior de Tecnologia em Optometria pela Universidade Luterana do Brasil - ULBRA. Pós-Graduada em Informática na Educação pela Universidade Luterana do Brasil - ULBRA.Formada em Professora do Curso Superior de Tecnologia em Optometria da Universidade Luterana do Brasil - ULBRA. Pós-Graduada em Informática na Educação pela Universidade Luterana do Brasil – ULBRA – Canoas/RS.

apresentação da cidade virtual com defesa e argumentos que fossem convincentes em relação aos conteúdos abordados.

# 1. INTRODUÇÃO

A experiência relata o uso de software simulador SimCity 2000, cuja a aplicação foi desenvolvida nas aulas de Ciências da Natureza. Os alunos foram desafiados a construir uma cidade virtual levando em consideração os conteúdos sobre Poluição e de Sistema de Gestão Ambiental, ministrado teoricamente em sala de aula.

O Projeto começou devido à necessidade de motivar os alunos para a melhor compreensão do conteúdo de Poluição e Sistemas de Gestão Ambiental. Para muitos alunos, compreender esse conteúdo e a aplicação do mesmo na melhoria do meio ambiente e conseqüente melhoria de qualidade de vida era algo complexo e de difícil entendimento, compreensão. A Escola introduziu esses conteúdos, de maneira mais contextualizada, há cerca de quatro anos, na busca de tornar o aluno mais consciente em suas atitudes quanto ao Desenvolvimento Sustentável e na compreensão da implementação de Sistemas de Gestão Ambientais em fábricas e indústrias da região, cuja fonte de renda principal é preparo de couro em curtumes e a produção de calçados.

A investigação baseia-se na idéia de que o aluno ao se relacionar com o meio tanto físico como virtual, poderá adquirir conhecimento num processo social constituído pelo indivíduo e pela sua interação com o meio, bem como desenvolver a colaboração entre os componentes do grupo e com outros grupos de indivíduos propiciada pelo uso do simulador.

# 2. O AMBIENTE DO SIMCITY

#### 2.1 Um pouco de história do software utilizado

Como tudo começou....

Em uma festa encontraram-se Jeff Braun e Will Wright em 1987. Através de relatos de Will sobre o desenvolvimento de um "um brinquedo para computadores" [8], e que este brinquedo permitia a construção de cidades, Jeff ficou interessado e patrocinou o desenvolvimento do simulador e a este deram o nome de SimCity, nascendo assim a Maxis. Em 1997 a Maxis juntouse a Eletronics Arts e dedicaram-se a produzir os softwares que além de entreter, estimulam a criatividade e a aprendizagem com as interações que eles proporcionam. A primeira versão foi anunciada em 1989, a venda dos simuladores foi incrível, daí por diante foram desenvolvidos muitos simuladores Sim, (SimCity, SimTown, SimAnt, SimHospital, etc) e já foram

vendidas mais de seis milhões de unidades.. Atualmente a companhia está desenvolvendo o SimCity 3000TM, e já se fala em SimCity 4000.

Neste jogo não há vencedores e nem perdedores, logo se verifica o bom uso para a educação, assim, a cooperação e a colaboração podem ser desenvolvidas durante o jogo. O simulador possui muitos recursos e o aluno deve escolher e raciocinar em como uma cidade deve ser para que se possa nela viver levando em consideração sistemas básicos de água, energia elétrica, gás etc. No caso específico da energia, para abastecer a cidade, eles puderam escolher entre os tipos de energia utilizada, se por meio de hidroelétricas, eólica, atômica ou ainda por termoelétrica.

O trabalho foi elaborado com o SimCity 2000, conforme figura 1.

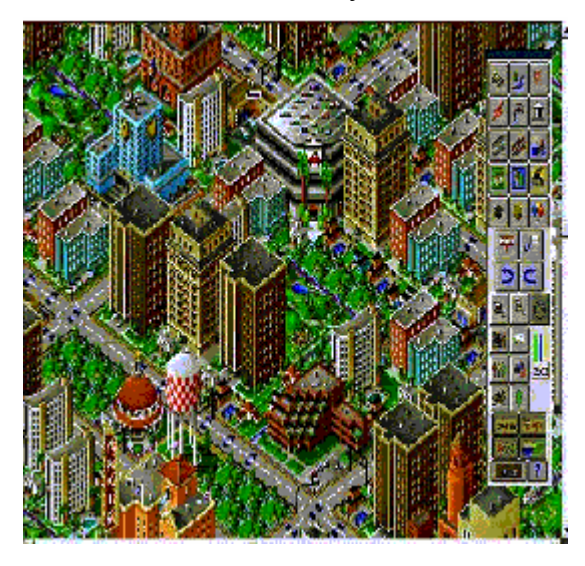

Fig. 1 Interface do simulador com uma cidade [ 8 ]

Na *Web* há sites especializados no *download* e dicas de como melhor tirar proveito do uso do simulador [8, 9 e 10]

2.2 Uso do Software SimCity.

O Software, *SimCity*, foi escolhido devido a familiaridade que os alunos da 8ª série do Ensino Fundamental da Escola possuem com o mesmo. O *SimCity* é trabalhado já na 5ª série do Ensino Fundamental pelo professor de Informática da Escola e reaplicado na 1ª série do Ensino Médio. O Software possui uma interface relativamente fácil de se trabalhar. É de fácil uso em grupo ou individualizado, pois um pode continuar aquilo que o outro iniciou. São nestes momentos que podemos perceber que alguns alunos desenvolvem a colaboração e a solidariedade com o colega, aprendendo a trabalhar em grupo, mesmo em frente a máquina.

No momento em que eles foram desafiados para a construção de uma cidade virtual logo aceitaram, pois este parece ser o mundo que eles melhor transitam, conhecem, se encontram e conseguem trabalhar com muita propriedade. É um espaço virtual que lhes é bastante conhecido, pois eles ficam por muitas horas diárias nas *Lan houses*, navegando pela *Web,* jogando CD-ROM ou batendo papo em *chats*. O espaço virtual que eles transitam está bem caracterizado segundo esta citação:

"...o espaço virtual pode assumir todas as dimensões possíveis ... o tempo flui diferente; ... sua origem é permanente "reinicializavel": não fornece mais acontecimentos prontos mas eventualidades. O virtual não substitui o real, ele ajuda a lhe dar o sentido". [4]

De certa maneira é com este ambiente virtual que podemos, neste caso, gerar situações reais e possíveis soluções para os eventos que ocorreram. Esta cidade virtual criada pode ser uma cidade real com os problemas ambientais de qualquer metrópole e ainda com possíveis soluções que as pessoas estudam, pesquisam e até utilizam para minimizar os mesmos.

"O conhecimento, por sua vez, é o fruto de uma aprendizagem, ou seja, o resultado de uma virtualização da experiência imediata". [1].

Com esta virtualização eles podem construir um conhecimento abstrato utilizando a tecnologia para facilitar a compreensão do mesmo. Torna-se assim, mais concreto o conteúdo de uma disciplina.

#### 2.3 Modelo do usuário/aluno

Com o uso de tecnologias computacionais verifica-se, intensamente, o envolvimento e a participação de todos em atividades de trocas interativas, entre os alunos/alunos e alunos/professores estimulando as escolhas e o controle dentro de seu próprio ritmo de produção da cidade. Verificou-se que quando um dos alunos não sabia muito bem lidar com o software, um colega esclarecia as dúvidas. Assim, podemos avaliar imediatamente a interatividade e colaboração que a atividade proporcionou. O aprendizado das interações humanas e o respeito, a ajuda daqueles que sabem mais e, mais ainda, o envolvimento dos alunos na proposta da professora.

#### Segundo Piaget:

"... o principal objetivo da educação é criar homens que sejam capazes de fazer novas coisas e não de simplesmente repetir o que outras gerações fizeram, homens que sejam criativos, inventores e descobridores; o segundo objetivo da educação é formar mentes que possam ser criticas, que possam analisar e não aceitar tudo o que lhes é oferecido" [2].

Nesse caso, os alunos devem ser criativos e inventores, pois cada cidade construida é diferente da outra e mesmo que os alunos desejem, não há como ser absolutamente igual, sempre é colocado a "cara" e as características de cada grupo. Cabe ao professor a interação humana para que não se fixem apenas no virtual, sabendo ele colocar que as cidades virtuais por eles produzidas deverão refletir os problemas que ocorrem em cidades reais, cabendo, então, ao professor dois papéis, o "virtual" e o "real" bem definidos por José Manuel Moran na sua citação:

"A questão fundamental prevalece sendo interação humana, de forma colaborativa, entre alunos e professores. Continua caber ao professor dois papéis: ajudar na aprendizagem de conteúdos e ser um elo para uma compreensão maior da vida". (..) A novidade é que "hoje temos a possibilidade de os alunos participarem de ambientes virtuais de aprendizagem". O grande desafio é motivá-los a continuar aprendendo quando não estão em sala de aula". [3]

Este é o desafio, pois os mesmos se interessam por pouco tempo em sala de aula, isto quer dizer, os alunos se concentram por muito pouco tempo em sala de aula convencional logo estão distraídos e absortos em seus pensamentos ou em conversas paralelas. Por isso a importância do professor estar sempre em constante mudança e busca de novas tecnologias e metodologias para a sua prática pedagógica, para atrair a atenção e conseqüente aprendizagem.

# 3. METODOLOGIA

A população alvo do projeto foi composta por 42 estudantes da oitava série do Ensino Fundamental do Colégio Sinodal Tiradentes da Cidade de Campo Bom no estado do Rio Grande do Sul. Os estudantes foram dividos em duas turmas 81A e 81B, sendo que na turma 81A formada por 13 alunas e 8 alunos. A turma 81B possuía 10 alunas e 11 alunos. A faixa etária de 13 aos 15 anos, assim distribuídas: 12alunos com 13 anos, 27 alunos com 14 anos e 3 alunos com 15 anos, conforme figuras 2 e 3.

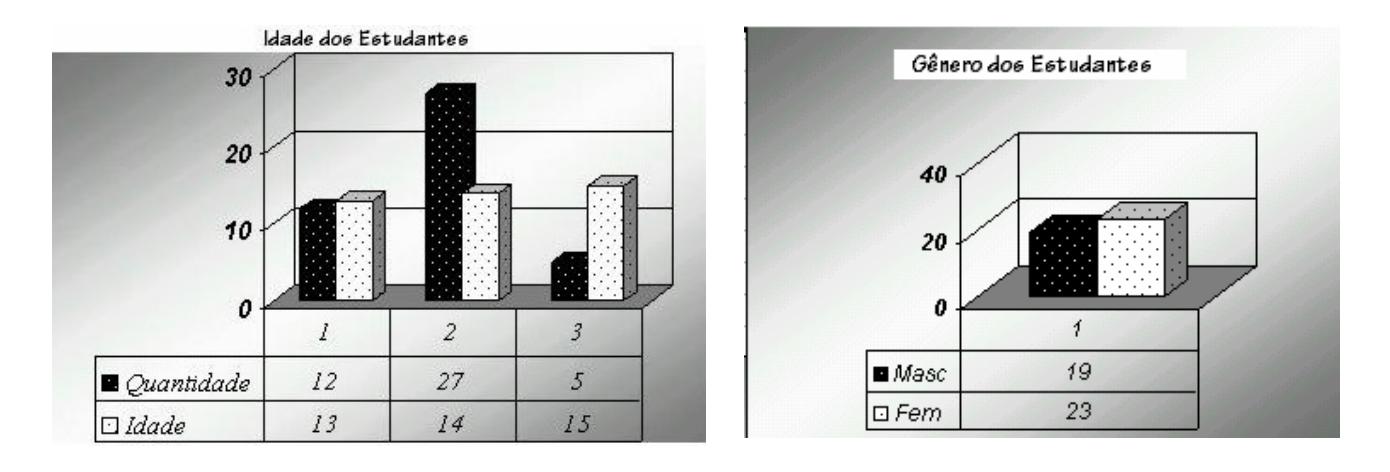

#### Figs. 2 e 3 Faixa etária e sexo dos alunos envolvidos no Projeto.

O trabalho foi executado por grupos de alunos, e para a formação dos grupos de trabalho, foram estipulados que seriam em no máximo três componentes. O projeto durou pouco mais de um mês para a construção das cidades (do dia seis de outubro até o dia dez de novembro de 2003). Os alunos trabalharam em casa em seus computadores pessoais e traziam os arquivos para a escola, continuando a construção no Laboratório de Informática da Escola. Foram utilizados doze períodos de horas/aulas (cinqüenta minutos), para cada turma.

Na produção da cidade, os estudantes tiveram que escolher as casas, prédios, indústrias, fábricas, enfim toda a infra-estrutura necessária para construir uma cidade ecologicamente sustentável. Foi estipulado que eles não poderiam usar os "truques", maneiras de burlar as dificuldades que o simulador produz a fim de conseguir dinheiro, ou eliminar os desastres naturais: furacões, incêndios, vendavais. Isso fez com que eles produzissem uma cidade com mais cuidado e atenção, evitando o risco de recomeçar várias vezes a construção da mesma.

Dentro do mesmo projeto, no dia vinte e um de outubro de 2003, os alunos visitaram uma usina Termoelétrica que utiliza o gás natural como fonte de geração de energia elétrica, na cidade de Canoas cerca de 23 quilômetros de Campo Bom. Essa visita ajudou-os, inclusive, a optar por outras fontes de energia não apenas a hidroelétrica.

A avaliação foi feita pela professora de Ciências da Natureza e pelo professor de Informática da Escola, durante o processo de produção da cidade. Os critérios levados em consideração foram planejamento, criatividade e organização do espaço ocupado pela cidade virtual, além da verificação da avaliação dos níveis de poluição ferramenta que o próprio software possibilita.

# 4. DISCUSSÃO

Verificou-se que alguns alunos que em sala de aula convencional não se manifestavam, alheios e até desinteressados, neste ambiente, conseguem se sobressair, mostrando um outro conhecimento que não pode ser evidenciado e nem avaliado na sala de aula comum. Eles, com muita propriedade interagem junto ao grupo e com o simulador por terem grande familiaridade com o Software. Foi o caso de um aluno que pouco ou nada participava em sala de aula, porém ao construir a sua cidade, no laboratório de informática, demonstrou muito interesse e conhecimento do uso do aplicativo. Esse aluno começou a participar, também na sala de aula convencional melhorando inclusive sua participação, e em suas avaliações escritas demonstrou um crescimento em sua auto-estima. Isso tudo revela a importância do uso de

outras ferramentas para se desenvolver a aprendizagem e conseqüente avaliação dos alunos.

A teoria cognitiva interacionista de Piaget [2], aponta a importância da interação entre o sujeito e o objeto no processo de aprendizagem e comunicação mediada por computador. Para Piaget, os conceitos de colaboração e autonomia estão diretamente relacionados, pois para que a autonomia se desenvolva, é necessário que o sujeito seja capaz de estabelecer relações colaborativas.

Essa aprendizagem na perspectiva construtivista contempla a interação social entre os sujeitos envolvidos no processo de aprendizagem, através da ajuda mútua proporcionada pelo ambiente de colaboração e de trabalho em grupos.

Foi evidenciada a necessidade da elaboração de um raciocínio, reportando-se aos conteúdos de Poluição e de Sistema de Gestão Ambiental. No momento em que estavam construindo a cidade um grupo de alunos, com o receio de existir muita poluição, não colocaram indústrias e nem fábricas, e verificaram que os "moradores da cidade construída por eles estavam abandonando a mesma". Quando perguntaram para a professora por que as pessoas estavam abandonando a cidade, a professora perguntou: onde estão as fábricas, para que fosse examinado o grau de poluição. Logo, como não tinham colocado fábricas e indústrias, a professora perguntou: onde os "moradores" iriam trabalhar? Nesse momento tiveram, a necessidade de refletir e constatar que, sem empregos gerados pelas fábricas e indústrias as pessoas iriam embora, abandonariam a cidade. A partir desse problema puderam refletir, então a noção de Desenvolvimento Sustentável, um dos objetivos da professora.

Surgiu, então a necessidade de rever os subsídios teóricos acerca do conteúdo, para que pudessem recomeçar a cidade e então buscar maneiras de contornar os problemas causados pela geração de resíduos poluidores das fábricas e indústrias. Uma alternativa encontrada foi fazer campanhas de controle de poluição ambiental, que o próprio simulador propõe.

A Informática aplicada à Educação demonstrou-se eficaz no processo de ensino-aprendizagem, pela interação que proporcionou aos alunos e a professora. É evidente que os alunos ficam interessados em aprender mais com o uso desta ferramenta, pois ela se reporta ao lúdico e prazeroso. O brincar sempre é prazeroso para o aprender, Nessa proposta de trabalho houve apenas uma intermediação, os alunos deveriam levar em conta o controle da poluição das cidades, não controlar os desastres, ser uma cidade arborizada e não obter truques para ter vantagens. As demais regras eles mesmos colocaram, isto é, poucos ou muitos bairros, sistema de água e luz, tipos de usinas geradoras de energia, etc.

# 5. CONSIDERAÇÕES FINAIS

Para Perrenoud [6] o professor deve se colocar no lugar dos alunos e procurar saber qual é o interesse deles no saber que este lhes proporciona. A postura do professor deve ser de reflexão sobre a sua prática pedagógica.

Percebemos a interdisciplinaridade, pois os alunos aplicaram os conhecimento de informática para uma melhor compreensão dos conhecimentos de Ciências da Natureza. Foram utilizadas ainda estratégias para solucionar os problemas e o desenvolvimento das relações interpessoais, para que os objetivos do grupo fossem alcançados. Ocorreu inclusive um desligamento de uma aluna de um grupo por ela não estar colaborando, houve a intervenção da professora, e a aluna refletiu sobre suas atitudes e após demonstrar interesse pelo projeto, foi reintegrada ao grupo.

O simulador proporcionou no processo de ensino e aprendizagem, a capacidade de resolver problemas com o auxílio da informação dada em sala de aula, proporcionou a interação entre a teoria, que no caso estava distante do cotidiano do aluno e a prática efetuada de uma forma virtual e lúdica.

Verificou-se ainda que alunos tímidos e pouco participativos em salas de aula presenciais tornaram-se ativos colaboradores e participativos nas atividades virtuais propostas. Eles contribuíram efetivamente no processo, deixaram a timidez de lado e melhoraram a comunicação aluno/professora e entre os mesmos.

A avaliação do uso do software, como auxiliar do processo ensino/aprendizagem, ficou evidenciada em uma avaliação teórica e na própria avaliação da cidade virtual. Cerca de 80% dos alunos nas avaliações teóricas aplicadas, após o uso do simulador, melhoraram as respostas sobre o conteúdo, coisa que na primeira avaliação destes conteúdos, antes desta proposta metodológica, 55% dos alunos havia alcançado menção satisfatória. As cidades virtuais produzidas tiveram 85% de menções satisfatórias e 15% de menções muitas boas.

A professora pretende repetir o projeto no próximo ano letivo. Este projeto está previsto para ser aplicado já no início do conteúdo de Poluição e Sistema de Gestão Ambiental para que os alunos comecem a refletir a elaboração de suas cidades virtuais durante as explicações teóricas dos conteúdos.

# 4. REFERÊNCIAS BIBLIOGRÁFICAS

[1] LÉVY, Pierre. O que é virtual? São Paulo: 34, 2001.

[2] LÉVY, Pierre. Biologia e conhecimento. 2.Ed. São Paulo:Vozes, 1996.

[3] MORAN, José Manuel disponível na Internet em: http://www.educacional.com.br/entrevistas/entrevista0025.asp acessado em 17/11/2003

[4] MOORE, Michael G. disponível na Internet em: http://www.cciencia.ufrj.br/educnet/EDUEAD.HTM

[5] PARENTE, André (org.). Imagem-máquina: A era das tecnologias do virtual. Rio de Janeiro: 34, 2001.

[6] PERRENOUD, Phillippe. entrevista concedida a Revista Nova Escola, Setembro 2000. Pp 19-31.

[7] http://www.macoratti.net/vbp51.htm interface do jogo

[8] http://www.simcity6000.cjb.net/ link para download do jogos

[9]http://www.geocities.com/sim6000/simcity2000\_dicas.html acesso 21/11/2003

[10]http://www.brasil.terravista.pt/areiasBrancas/2426/dicas3.htm dicas do jogo acesso 21/11/2003